## **Transporeon Trucker App Permissions**

Last updated 22-10-19

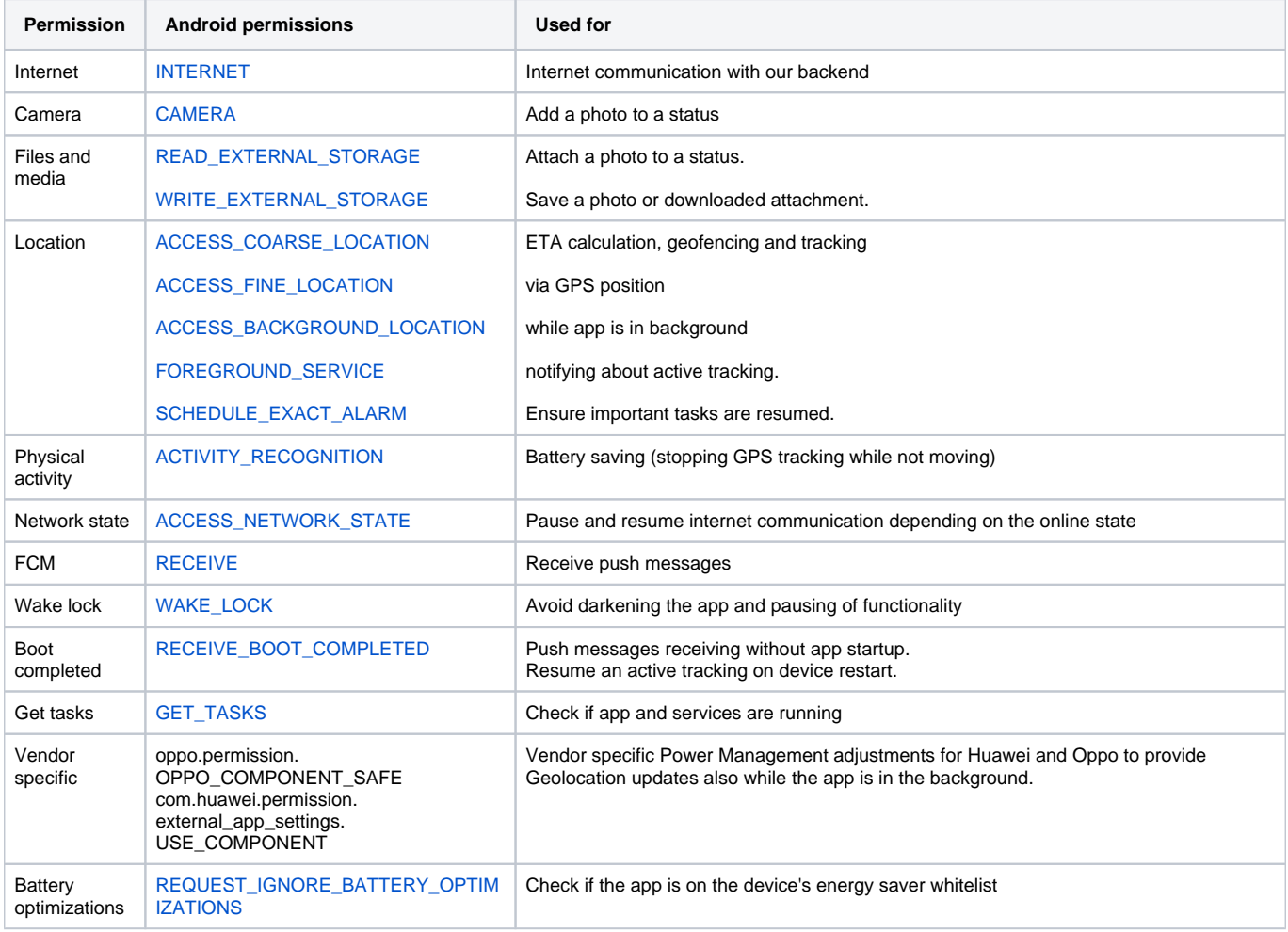

[Android SDK reference](https://developer.android.com/reference/android/Manifest.permission)

[Permissions understandable explained](https://appcheck-mobilsicher-de.translate.goog/berechtigungen?_x_tr_sl=auto&_x_tr_tl=en&_x_tr_hl=en&_x_tr_pto=wapp)